## Первые шаги в программировании

### **План урока**

- **1. Из истории**
- **2. Пустая программа**
- **3. Вывод текста на экран**
- **4. Переменные и их объявление**
- **5. Тип переменной**
- **6. Первая программа**
- **7. Алфавит языка. Арифметические операции**
- **8. Закрепление материала**

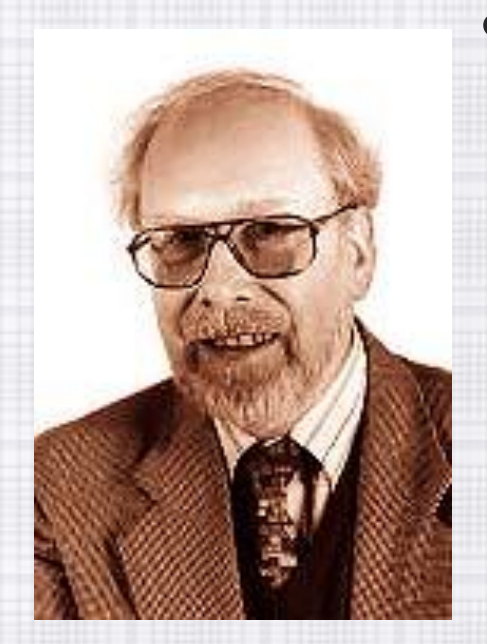

## **Из истории**

- Язык программирования Паскаль был разработан в 1968 - 1970 годах швейцарским профессором Никлаусом Виртом и назван в честь великого французского математика и философа Блеза Паскаля (1623-1662г).
- Созданный для обучения студентов, язык оказался настолько хорош, что стал использоваться профессионалами.

### Пустая программа

Кумир алг Куку нач | ОСНОВНАЯ программа **KOH** 

Паскаль Program qq; **Begin** {основная программа} End.

### **Вывод текста на экран**

Напишем программу, которая выводит на экран такие строки: **2+2=? Ответ:4**

**алг** вывод **нач** вывод ' 2+' вывод ' 2=?', нс вывод ' ответ: 4'

**кон**

**Program** vivod; **Begin** Write('2+'); Writeln ('2=?'); Write ('<sub>OTBet</sub>: 4') **End.**

### **Программа на псевдокоде**

Напишем программу, которая выполняет сложение двух чисел. Компьютер не может выполнить псевдокод, нужно расшифровать его команды через операторы программирования. Здесь надо хранить данные в памяти. Для этого используют переменные.

- 1. Запрашивает у пользователя 2 числа
- 2. Складывает их
- 3. Выводит результат сложения

### **алг** сумма

#### **нач**

- 1. Ввести 2 числа
- 2. Сложить их
- 3. Вывести результат

#### **кон**

### **Переменные**

**Переменная** - это область в оперативной памяти компьютера для хранения какой-либо информации. **Переменная** – это величина, которая имеет имя, тип и значение.

**Значение переменной** может измениться во время выполнения программы.

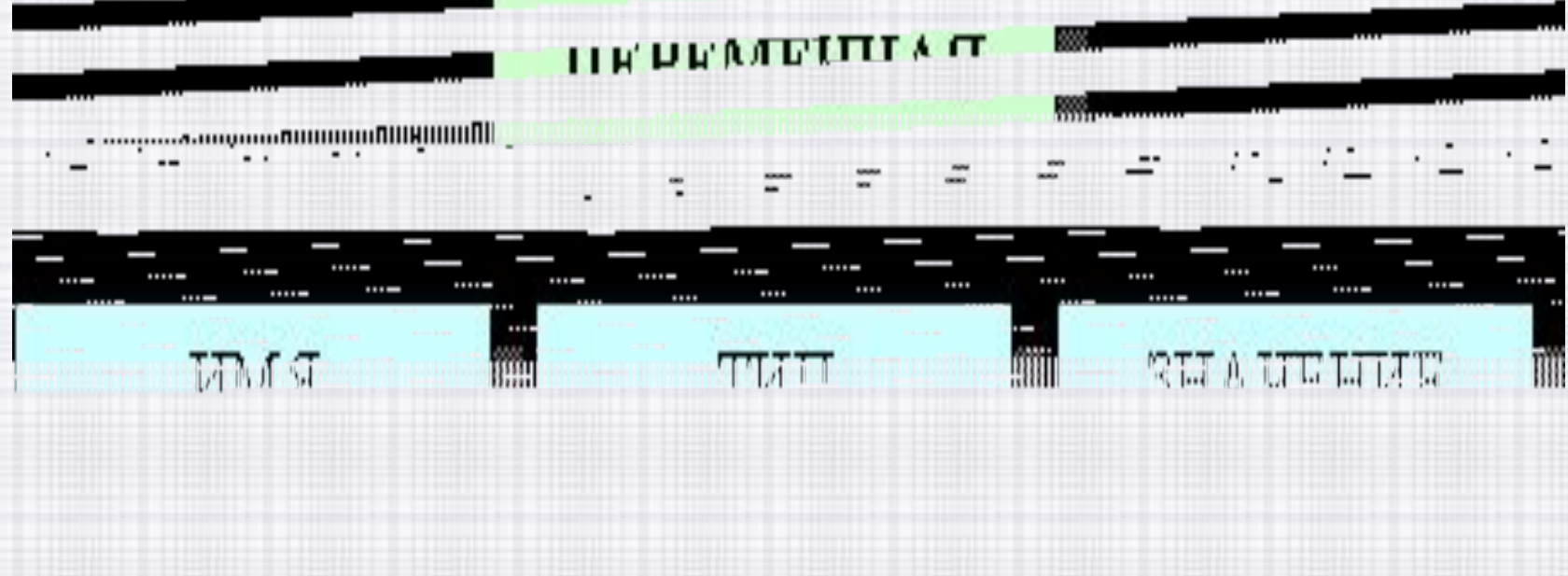

### **Объявление переменных**

- ✔ Переменная определяет область памяти, где хранится только одно значение. При записи в неё нового значения «старое» стирается, и его уже никак не восстановить.
- ✔ Переменные в программе надо объявлять, то есть указать тип переменной и её имя (идентификатор).
- ✔ Например: **var a,b,c: integer;**

### **ПРИМЕРЫ ОПИСАНИЯ ПЕРЕМЕННЫХ**

Слово **var** - это сокращение от слова variable (переменная) и является зарезервированным словом.

В разделе описания переменных может содержаться несколько строчек, каждая из которых заканчивается точкой с запятой. Для описания переменных необходимо перечислить через запятую их имена, а затем после двоеточия «:» указать их тип.

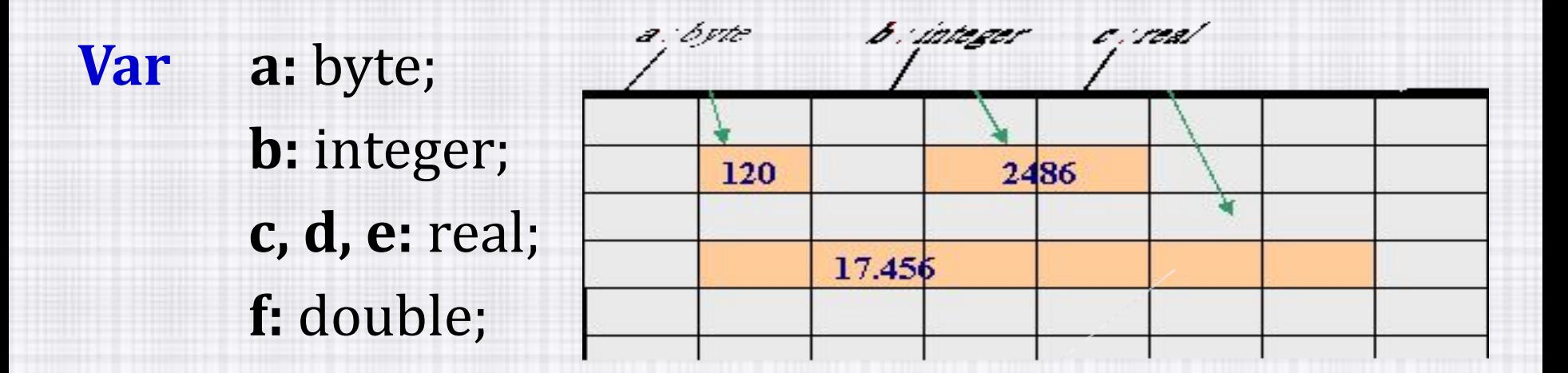

Наглядно переменную можно представить как коробочку, в которую можно положить на хранение что-либо. **Имя переменной** – это надпись на коробочке **Значение переменной**– это то, что хранится в ней в данный

момент.

**Тип переменной** это то, что допустимо класть в эту коробочку.

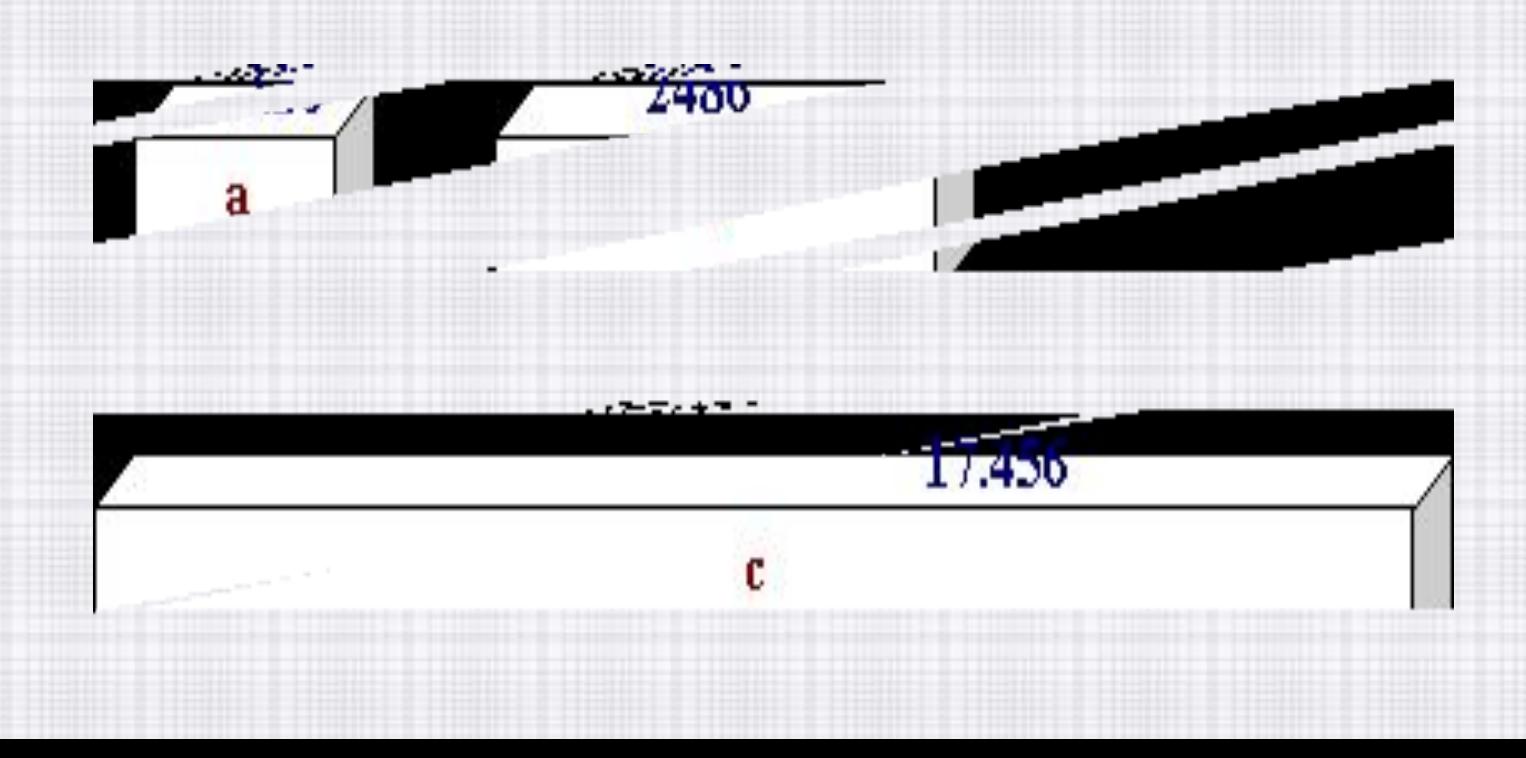

### **ИМЯ ПЕРЕМЕННОЙ**

- должно удовлетворять следующим требованиям:
- 1) **всегда начинаться с буквы**, после которой могут другие буквы или цифры;
- 2) **не должно быть пробелов, запятых** или других непредусмотренных знаков;
- 3) **нельзя использовать** служебные слова или операторы.
- Например: **A1, spisok, A\_2**

### ОСНОВНЫЕ ТИПЫ ПЕРЕМЕННЫХ

#### 1). **Hat - word**

целые положительные числа  $[0, 65535]$ 

#### 2) <u>цел</u> - integer

целые числа из интервала  $[-32768, 32767]$ ;

#### 3). **Bell - real**

дробные числа из интервала  $[-2.9*10-39,-+2.9*10-39]$ 

- 4). **ЛИТ CHAR -1** символа (буквы, знака или кода, занимает 1 байт)
- 5). **ЛИТ Ctring** хранит слова, занимает 16 байт)

## **1. ЦЕЛЫЙ ТИП**

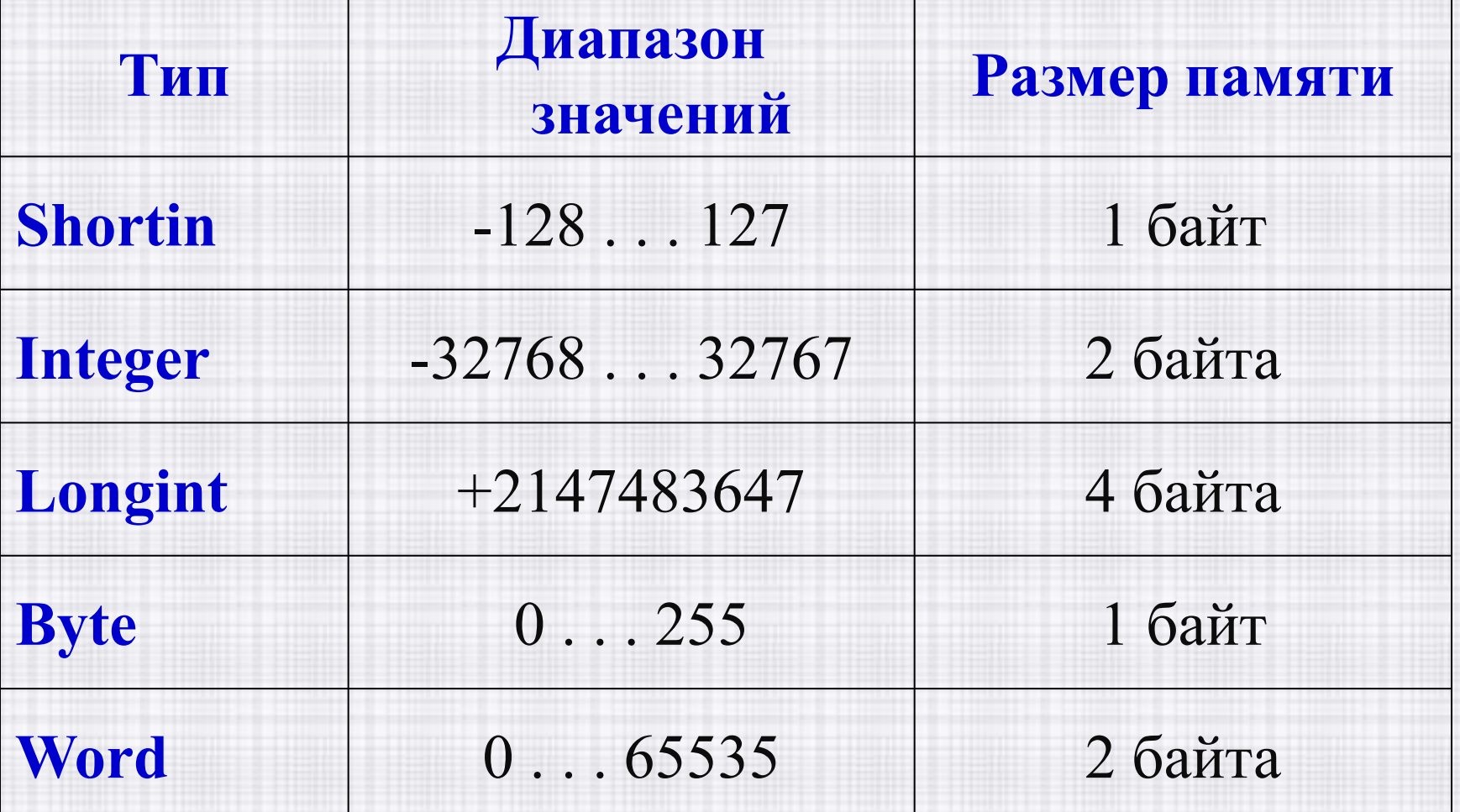

## **2. ВЕЩЕСТВЕННЫЙ ТИП**

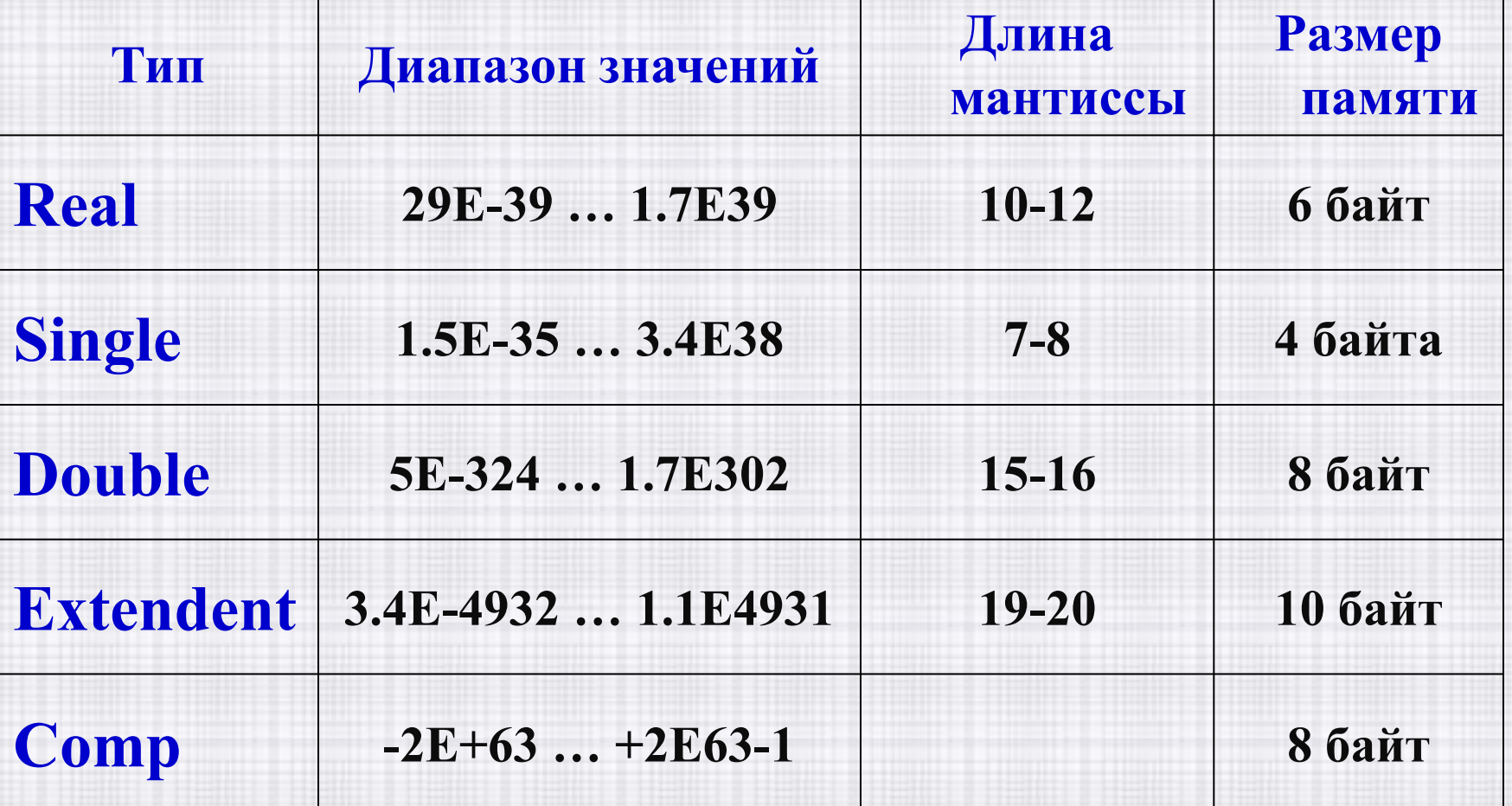

### **3. СИМВОЛЬНЫЙ ТИП**

 **CHAR –** представляет собой тип данных, предназначенный для хранения 1 символа (буквы, знака или кода, занимает 1 байт)

**Ctring –** хранит слова, занимает 16 байт)

### 4. БУЛЕВСКИЙ (ЛОГИЧЕСКИЙ) TIZIT

**BOOLEAN** - Имеется два значения, которые могут принимать переменные этого типа "true" истина и "false" - ложь.

Допустимые операции сравнения: FALSE<TRUE.

Стандартные логические операции:

- **Or** логическое сложение
- and логическое умножение
- **ХОГ** сложение по модулю
- not логическое отрицание.  $\bullet$

# **Алфавит языка Арифметические операции**

### АЛФАВИТ ЯЗЫКА

- Заглавные и строчные латинские буквы и - 1 символы;
- Цифры 0, 1, 2, 3, 4, 5,...9;  $\overline{\phantom{0}}$
- 22 спец. символа + < > :; / .,  $\omega$  \* () { } # \$  $\wedge$  [] "

### АРИФМЕТИЧЕСКИЕ ОПЕРАЦИИ В **TACKAJIE**

- 1. Операции с дробными числами (обычные, как в математике).
	- вычитание;
	- + сложение;
	- \* умножение;
	- / деление.

#### 2. Операции с целыми числами.

- вычитание; + сложение; \* умножение; Деление представлено двумя операциями: div - целая часть от деления, mod - остаток.  $23 \div 3 = 7$  $23 \mod 3 = 2$  $9$  div  $4 = 2$  $9 \mod 4 = 1$  $35 \div 10 = 3$  $35 \text{ mod } 10 = 5$ 

### **ПРИОРИТЕТ АРИФМЕТИЧЕСКИХ ОПЕРАЦИЙ**

- Порядок выполнения действий слева направо.
- 1. возведение в степень
- 2. умножение (\*) и деление ( /, div, mod).
- 3. сложение и вычитание.

Выражения в скобках вычисляются в первую очередь.

### **КОНСТАНТЫ**

- Значения констант не меняется в данной задачи, задаются в разделе описания констант.
- Этот раздел начинается со слова const, входящего в число зарезервированных.
- При попытке изменить значение константы компилятор выдаст сообщение об ошибке.

Пример описания констант **Const a = 10; b = 1.6;**